## Creating User Accounts / Adding Group Permissions

You will create 5 following Domain User accounts on your server:

- Netadmin
- Student1
- Student2
- Teacher1
- Teacher2

| 🚛 Server Manager                                                                                                    |                                                                                                    |                                                                                                    |                                                                                                    |
|----------------------------------------------------------------------------------------------------|----------------------------------------------------------------------------------------------------|----------------------------------------------------------------------------------------------------|----------------------------------------------------------------------------------------------------|
| File Action View Help                                                                                                    |                                                                                                    |                                                                                                    |                                                                                                    |
|                                                                                                    |                                                                                                    |                                                                                                    |                                                                                                    |
| Server Manager (XENDC)                                                                                                    | Users 23 objects [Filter Activate                                                                                                    | :d]                                                                                                    |                                                                                                    |
| Active Directory Domain Se     Active Directory Users .     Active Directory Users .     Active Directory Users .     Domain Control     Domain Control     Storage | Allowed RODC Password Re<br>addfph adfphjd<br>blah McBlah<br>cert Publishers<br>black RODC Password Rep<br>black Deskowed Rep<br>black Deskowed Rep<br>black Desko | Security Group<br>Security Group<br>Security Group<br>Security Group<br>Security Group<br>Froup<br>Froup<br>Froup<br>Froup<br>Froup | Description Built-in account for admini Members in this group can Members in this group can DNS Administrators Group DNS deints who are permi Designated administrators All workstations and serve All domain controllers in th All domain controllers in th Members of this group are Members of this group are Built-in account for guest Servers in this group can Members of this group can Built-in account for guest Designated administrators |

These users will have the following permissions assigned to them:

- Netadmin
  - Administrators
  - o Domain admins
  - o Remote users
- Student1
  - o Domain users
- Student2
  - $\circ$  Domain users
- Teacher1
  - o Domain users
  - $\circ \ \, \text{Administrators}$
- Teacher2
  - o Domain users
  - o Administrators

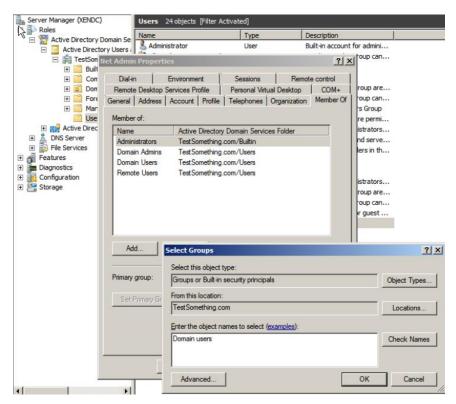